# **Exercice 1**

Indiquer tous les entiers que l'on peut représenter sur 4 bits puis compléter le tableau cidessous :

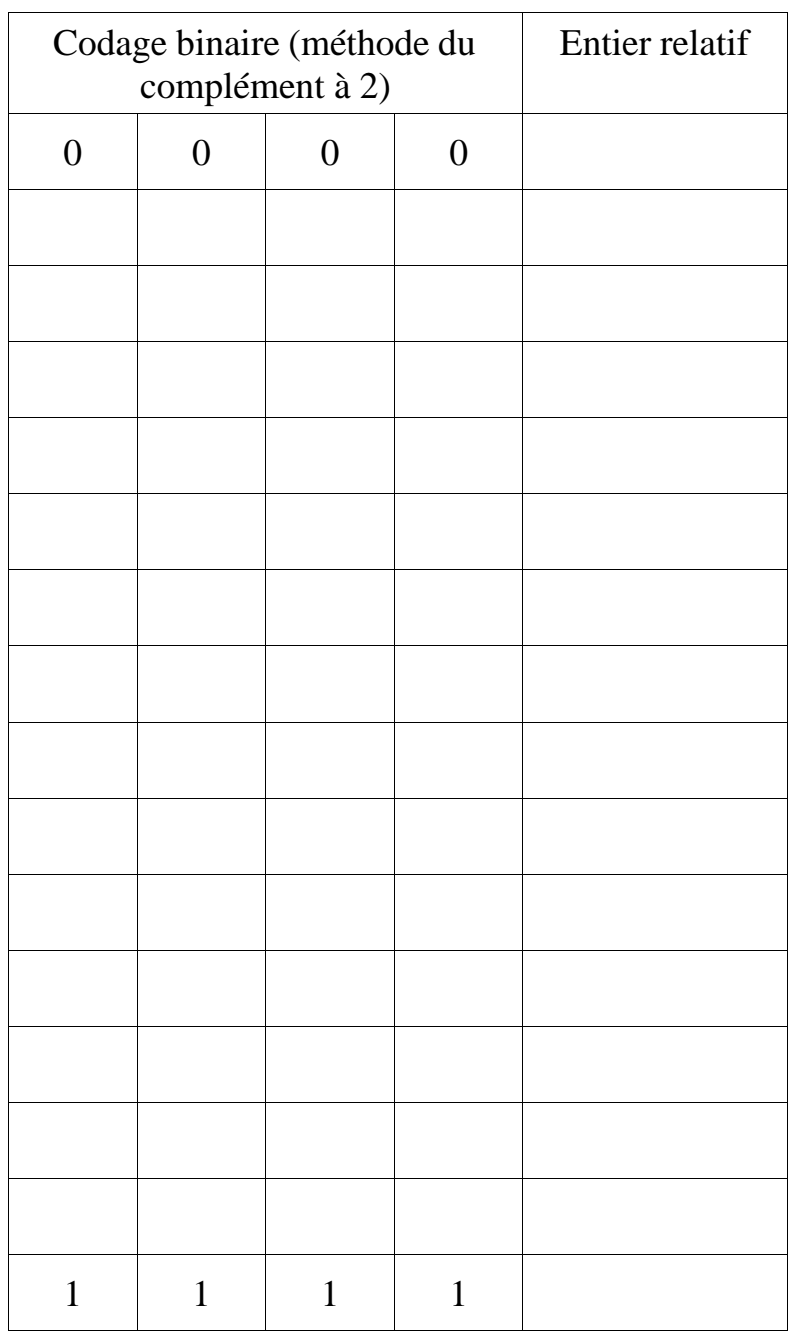

# **Exercice 2**

Codez les entiers relatifs suivants sur 8 bits avec la méthode du complément à 2 : -1, -56.

### **Exercice 3**

Que valent en base dix les trois entiers relatifs suivants : a)  $(01101100)_{c2}$  b)  $(11101101)_{c2}$  c)  $(10101010101010)_{c2}$ 

### **Exercice 4**

Quelle est l'étendue des nombres entiers relatifs codables sur 2 octets avec la méthode du complément à 2 ?

### **Exercice 5**

Coder les nombres 20 et -15 sur 8 bits en complément à 2 puis calculer 20-15 en complément à 2.

#### **Exercice 6**

Décoder en décimal  $(11001001)_{c2}$  et  $(0110110)_{c2}$ 

### **Exercice 7 : pour les fans de programmation !!!**

Écrire un programme Python qui permet de convertir un nombre entier relatif en base 10 en un nombre binaire avec la méthode du complément à 2 sur 32 bits.

Votre programme devra contenir les quatre fonctions suivantes :

- $\cdot$  la fonction **conversion**(*n*) qui prend en argument un nombre entier positif *n*, et qui retourne son écriture en binaire. (N'hésitez pas à aller rechercher ce que vous aviez fait dans l'exercice 8 de la feuille d'exercices du chapitre précédent)
- •la fonction **comp32b(***mot***)** qui prend en argument une chaîne de caractères (correspondant à un nombre en binaire) et qui rajoute autant de '0' qu'il faut devant pour que le nombre binaire soit sur 32 bits.
- •la fonction **cpt1**(*mot*) qui prend en argument une chaîne de caractère composée de 0 et de 1 et qui retourne la chaîne de caractères inversée (avec des 0 à la place des 1 et vice et versa)
- •la fonction **cpt2**(*mot*) qui prend en argument une chaîne de caractère composée de 0 et de 1, et qui retourne la somme du mot en binaire en argument et de 1.